## **TA: Jade Cheng ICS 312 Homework Solution #20 Due Date: November 14, 2009**

## **Lex Homework: Counting Vowel owel-Consonant Pairs**

Part I: Repeat the instructed procedures to count numbers of chars, words, and lines.

**Procedure:** Note that the new uhunix server has lex and yacc installed, so you can do the homework on uhunix if you like. The following procedure was done on uhunix.<br>First, create two files, counter.1 and counter.sample. uhunix if you like. The following procedure was done on uhunix.

First, create two files files, counter.1 and counter.sample. The contents of these files are

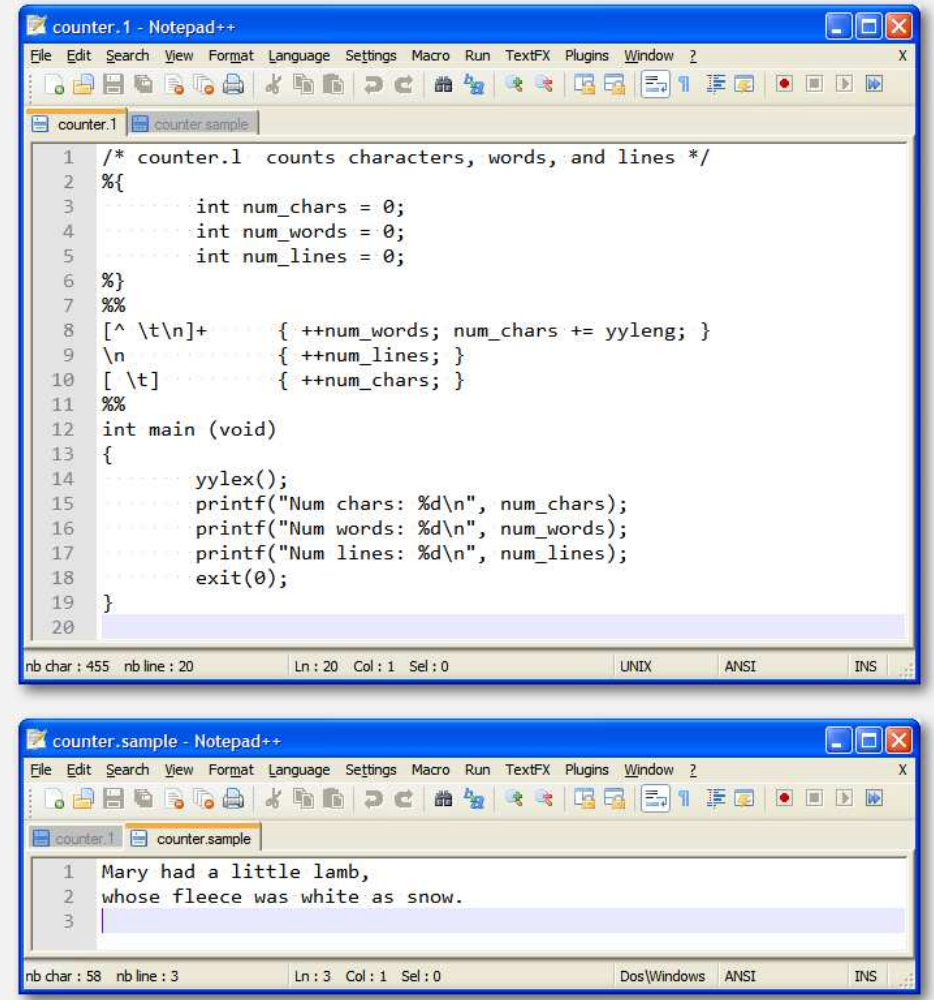

Transfer your files to uhunix, and then use 1ex to generate the C file, 1ex.yy.c. Compile 1ex.yy.c with gcc using the -11 flag to link the 1ex library, 1ib1.so, with your program. This generates an executable file named a.out. Then execute a.out, redirecting counter.sample for standard input.

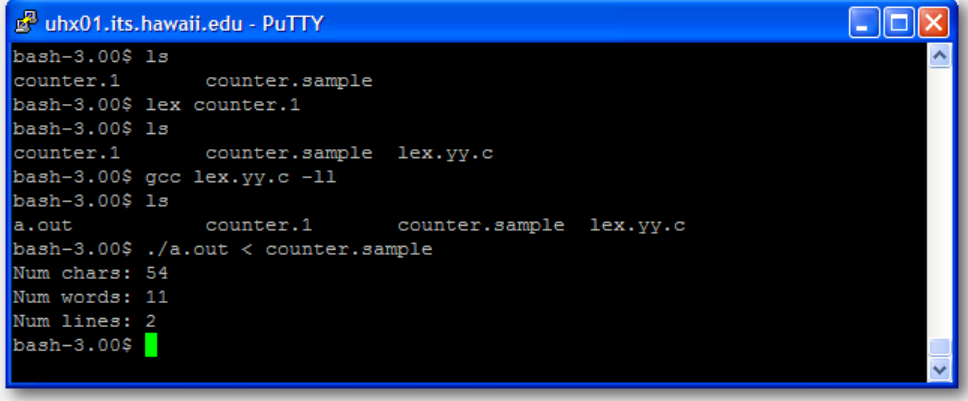

**Part II:** Alter the program so that it instead counts sequences of successive vowel-consonant pairs.

**Part II:** Alter the program so that it instead counts sequences of successive vowel-consonant pairs.<br>**Procedure:** Create a counter .2 file that defines a grammar that will count sequences of succes consonant pairs. The contents of the file are shown below:

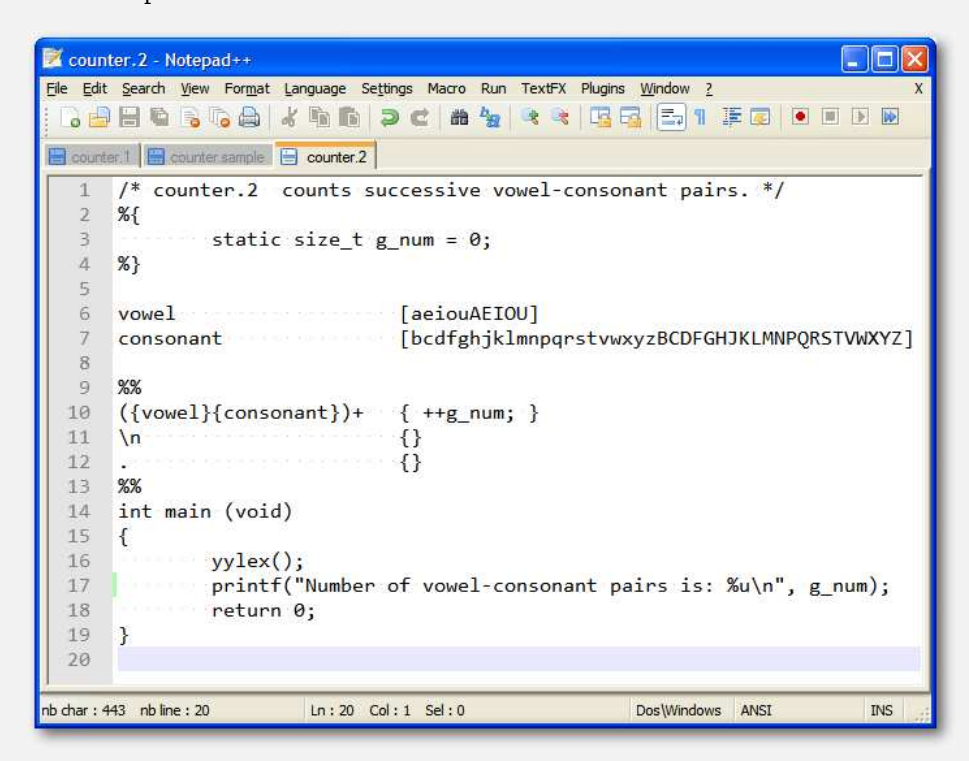

Transfer your counter. 2 file to uhunix, and then use lex to generate the C file, lex.yy.c. Compile lex.yy.c with gcc using the -11 flag to link the lex library, 1ib1.so, with your program. This generates an executable file named a.out. Then execute a.out, redirecting counter.sample for standard input.

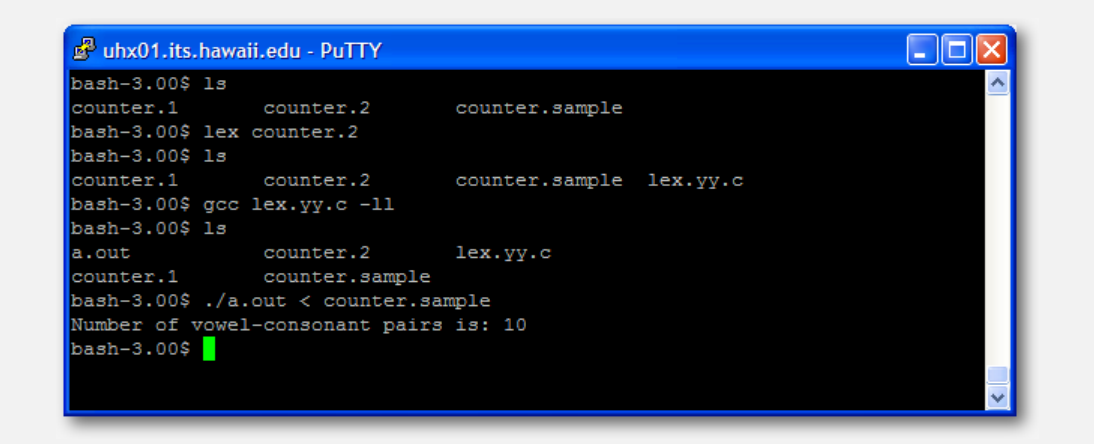